# ФЕДЕРАЛЬНОЕ АГЕНТСТВО ПО ОБРАЗОВАНИЮ РОССИЙСКОЙ ФЕДЕРАЦИИ

ФЕДЕРАЛЬНОЕ ГОСУДАРСТВЕННОЕ ОБРАЗОВАТЕЛЬНОЕ УЧРЕЖДЕНИЕ ВЫСШЕГО ПРОФЕССИОНАЛЬНОГО ОБРАЗОВАНИЯ

«ЮЖНЫЙ ФЕДЕРАЛЬНЫЙ УНИВЕРСИТЕТ»

Методические указания

на тему:

«Параллельное программирование:

POSIX® thread»

Ростов-на-Дону 2008

Методические указания разработаны кандидатом физико-математических наук, доцентом кафедры информатики и вычислительного эксперимента В.А. Савельевым.

Компьютерный набор и вёрстка автора.

Печатается в соответствии с решением кафедры информатики и вычислительного эксперимента факультета математики, механики и компьютерных наук (мехмата) ЮФУ, протокол № от « » 2008 года.

## Ввеление

В этих методических указаниях рассматривается наиболее часто используемая библиотека для работы с нитями —  $POSIX^{\circ}$  threads, известную также как Pthreads. Описание её впервые вошло в стандарт POSIX 1003.1c-1995. Pthreads является системым API для нитей в операционных системах семейства BSD, откуда оно в основном и существенном позаимствовано, и в POSIX-совместимых системах, в том числе в операционной системе Linux. Сегодня используется расширенная редакция стандарта - POSIX 1003.1-2001.

Для систем, использующих другие API для управления нитями, как правило существует библиотека эмуляции Pthreads. Например, в SunOS и Solaris, где сама операционная система использует значительно более сложный и гибкий API для работы с нитями, библиотека эмуляции Pthreads входит в поставку системы.

Для MS Windows также существует библиотека эмуляции, но в операционную систему она не входит. Установка этой библиотеки рассматривается в приложении.

Как и другие интерфейсы управления нитями универсальных операционных систем, pthreads не предназначались для распараллеливания численных задач. Предполагалось, что Pthreads Будет использоваться, чтобы

- 1. более эффективно использовать естественную параллельность программы,
- 2. позволяя продолжать вычисления во время ожидания медленных или блокирующих операций;
- 3. проектировать более модульные программы, явно выражая независимость тех или иных событий в программе;
- 4. эффективно использовать параллелизм на многпроцессорных систе-Max.

В областью использования pthreads входят задачи системного программирования, а также программирование разного рода асинхронных взаимодействий

Однако чрезвычайная распространенность этого АРІ и возможность относительно легко создавать параллельные программы без привлечения дополнительных средств (как технических, так и денежных), привело к широкому его использованию и в научном программировании.

Распространенность Pthreads привела к появлению большого количества руководств начального уровня, при явной нехватке более полных учебников, что отчасти компенсировалось доступностью текста самой спецификации. На русском языке выделяется книга [5], содержащая описание pthreads с точки зрения научного программирования и классическое руководство У. Ричарда Стивенса [4], рассматривающее Pthread в широком контексте взаимодействий процессов и сетевого программирования.

В этих методических указаниях мы тоже рассматриваем спецификацию POSIX<sup>®</sup> threads не в полном объеме, опустив ряд специальных вопросов, в частности настройку планировщика реального времени и особенности программирования нитей в процессах реального времени, обработку вызова fork(), обработчики очистки и полное описание атрибутов объектов.

Для более глубокого изучения pthreads можно порекомендовать саму спецификацию [2], а также книгу [3], написанную Дэвидом Батенхофом — одним из создателей спецификации POSIX 1003.1c-1995.

## 1 Типы данных pthread

POSIX<sup>®</sup> threads определяет набор типов данных доступных прикладному программисту. Все эти типы данных (включая pthread t) являются «прозрачными», т.е. это дескрипторы (handles), используемые для ссылок на внутренние структуры данных pthreads. Даже если в конкретной реализации они созданы на основе целых типов, не следует считать, что это числа или указатели. Возможны ситуации когда для ссылок на один и тот же объект используются неравные дескрипторы.

| Тип                   | Описание                                 |
|-----------------------|------------------------------------------|
| pthread t             | идентификатор нити                       |
| pthread mutex t       | мьютекс                                  |
| pthread cond t        | условная переменная                      |
| pthread_spinlock t    | спин-блокировка (2001)                   |
| pthread rwlock t      | блокировка записи/чтения (2001)          |
| pthread barrier t     | барьер (2001)                            |
| pthread key t         | ключ доступа                             |
| pthread attr t        | атрибут нити                             |
| pthread mutexattr t   | атрибут мьютекса                         |
| pthread condattr t    | атрибут условной переменной              |
| pthread rwlockattr t  | атрибуты блокировки записи/чтения (2001) |
| pthread barrierattr t | атрибуты барьера (2001)                  |
| pthread once t        | контекст однократной инициализации       |

Таблица 1: Типы данных pthreads

Отметим, что большинство функций Pthreads возвращают целое значение. При успешном выполнении они возвращают 0, при ошибке возвращается код ошибки. В отличии от большинства других функций POSIX функции Pthreads не меняют переменную errno.

Значения собственных типов данных Pthread передаются в библиотеке через параметры.

### 2 Управление нитями

### 2.1 Жизненный пикл нити

Выполнение любой программы начинается с создания процесса с единственной нитью управления. Эта нить имеет возможность создавать другие нити, явно указывая функцию нити которая и будет выполняться в новой нити. Новые нити начинают вместе со всеми остальными нитями в операционной системе распределяться по процессорам, переходя между состояниями Табл. 2)  $\mathbf{B}$ соответствии НИТИ  $(CM)$  $\mathbf{c}$ диаграммой переходов на  $p_{MC}$  \ref{fig:pthreads-states}. В большинстве реализаций можно считать, что ограничений на количество создаваемых нитей нет. По крайней мере, все реализации позволяют создавать нитей больше, чем имеется процессоров в системе.

Спецификация pthreads предполагает, что вся память процесса, включая стеки нитей (следовательно локальные переменные), кучу памяти, и, что естественно, глобальные переменные, является разделяемой. Поэтому в pthread включена поддержка локальной памяти нити.

При выходе из функции нити или при вызове из нити функции pthread exit(), или при отмене нити из другой нити, нить завершается (переходит в состояние «Terminated»). При этом происходит вызов деструкторов локальных данных и обработчиков очистки, что частично освобождает ресурсы нити

Только отсоединенные нити (см. раздел 2.5) при переходе в состояние «Terminated» сразу уничтожаются и освобождают все ресурсов.

Остальные функции остаются в состоянии «Terminated» пока какая-либо нить, продолжающая выполняться, не попытается присоединить завершённую нить к себе.

#### <span id="page-6-0"></span>Таблица 2: Состояния нити

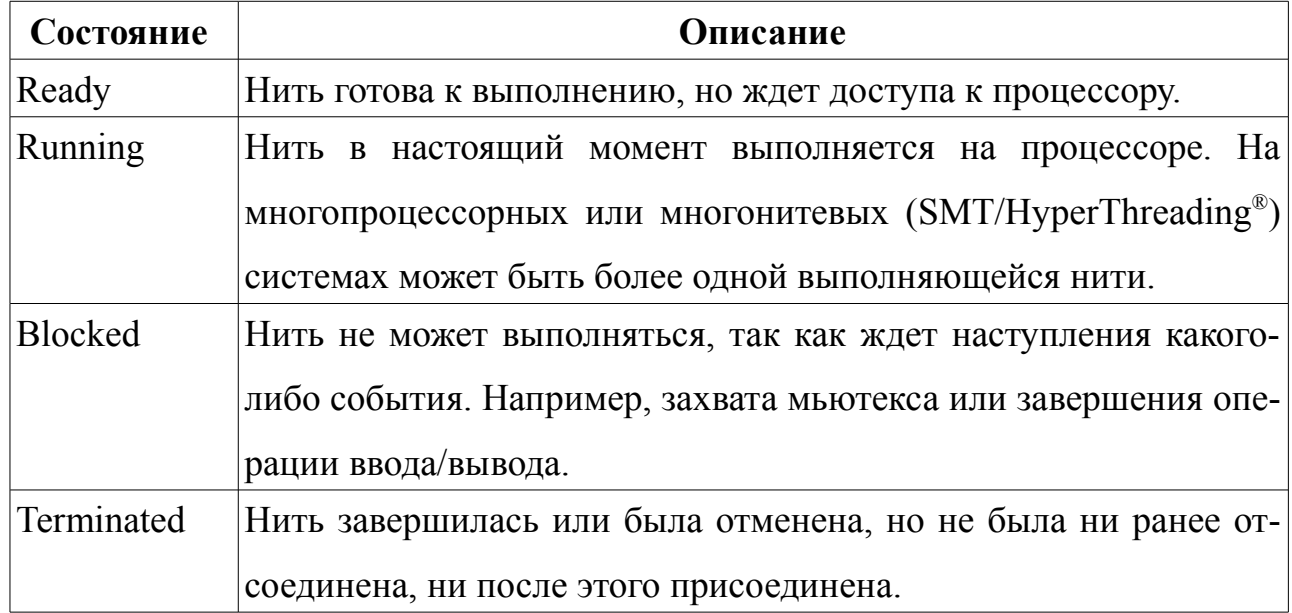

### 2.2 Созлание нити

Одна нить всегда создается операционной системой при запуске процесса. Для создания дополнительных нитей используется функция pthread create.

```
int pthread create (pthread t *thread,
   const pthread attr t *attr,
   void * (*start) (void *), void *arg);
```
Ей передается:

- thread указатель на переменную типа pthread t, в которой, при успешном создании нити, будет размещен дескриптор нити;
- attr константный указатель на атрибуты нити (могут быть использованы повторно после создания нити), для создания нити со свойствами по умолчанию передается NULL;

start указатель на функцию нити, тело которой будет выполняться нитью;

```
аго указатель на параметр нити, то есть данные, которые будут переданы в
```
функцию нити, вызванную в данном экземпляре нити.

Поток создается запуском функции start () с единственным аргументом arg. Если функция start () завершается, эффект будет как от неявного вызова функции pthread exit() с использованием возвращаемого значения функции start () как кода возврата. Нить в которой выполняется функция main () отличается от других нитей — если осуществляется возврат из функции main(), происходит неявный вызов функции exit() с использованием в качестве кода выхода значения, которое вернула функция main(). Заметим, что вызов (явный или неявный) функции exit () приводит к завершению всех нитей процесса.

Состояние обработки сигналов в новой нити устанавливается следующим образом:

- маска сигналов наследуется у родительской нити;  $\bullet$
- набор ожидающих обработки (pending) сигналов пуст.

Стек не наследуется у родительской нити.

Среда выполнения операций с плавающей запятой наследуется у родительской нити

Функция возвращает целое значение, равное нулю в случае успешного завершения или, в противном случае, код ошибки:

EAGAIN системе не хватает необходимых для создания потока ресурсов, или достигнуто ограничение на количество создаваемых в процессе нитей, заданное константой PTHREAD THREADS MAX.

вызывающее приложение не имеет прав для установки или измене-**EPERM** ния политики планирования.

ETNVAL ошибочные атрибуты attr.

Если возникла ошибка, новый поток не создается и значение \*thread не изменяется.

Вот так выглядит простейший способ создания новой нити:

```
pthread t thread;
void *thread func(void *data) {
   \frac{1}{x} тело функции выполняющейся в новой нити ... */
\mathcal{L}int \text{main}()pthread t id;
\{/* \ldots * /pthread create(&id, NULL, &thread func, NULL);
     \frac{1}{2} ... \frac{1}{2}
```
Программирование с нитями требует наличия вспомогательных функций.

Функция pthread self возвращает дескриптор нити, в которой эта функция была вызвана:

pthread t pthread self(void);

Ошибки для функции pthread self () не определены.

Поскольку в реализациях возможно, чтобы одной нити соотвествовали разные дескрипторы, для проверки совпадения нитей используется функция pthread equal.

```
int pthread_equal(pthread t t1, pthread t t2);
```
Функция pthread equal() возвращает ненулевое значение, если дескрипторы обозначают одну и ту же нить, и нуль в противном случае. В случае некорректных дескрипторов нити поведение функции не определено. Ошибки для этой функции не определены.

### 2.3 ЗАВЕРШЕНИЕ НИТИ

Нить завершается (переходит в состояние «Terminated») как по выходу из функции нити, так и по вызову следующей функции:

```
int pthread exit (void *value ptr);
```
Однако уничтожение нити и освобождение занимаемых ею ресурсов происходит только для отсоединенных нитей (см. раздел 2.5). Все остальные нити для завершения своего существования должны быть присоединены (см. раздел 2.4) к одной из продолжающих выполняться нитей.

### 2.4 Ожидание завершения (присоединение) нити

Следующая функция

int pthread join(pthread t thread, void \*\*value ptr);

позволяет текущей нити ожидать завершения нити с дескриптором thread. Успешное возвращение управления функцией pthread join() означает, что нить с дескриптором thread уже завершилась. Второй параметр позволяет получить код возврата завершившийся нити. Если нить была отменена, всегда в качестве кода возвращается значение PTHREAD CANCELLED.

Функция возвращает нуль в случае успешного присоединения, иначе она возвращает код ошибки:

дескриптор thread указывает на нить, которая не может быть **FINVAL** присоединена;

**ESRCH** нет нити с таким дескриптором thread;

EDEADLK обнаружен тупик (deadlock) или нить пытается завершить себя.

Отметим, что завершения отсоединенных нитей нельзя ожидать.

Приведем пример присоединения созданных нитей из спецификации Pthread:

```
typedef struct {
    int *ar;
     long n;
} subarray;
void *
\text{incr}(void *arg)long i;
     for (i = 0; i < ( (subarray * ) arg) -\n> n; i++)((subarray * )<sub>arg</sub>) -\geq ar[i] ++;\}
```

```
int main(void) 
{ 
     int ar[1000000]; 
    pthread t th1, th2;
     subarray sb1, sb2; 
    sb1.ar = <math>kar[0]</math>;sb1.n = 500000;(void) pthread create(&th1, NULL, incer, &sb1);
    sb2.ar = sar[500000];sb2.n = 500000;(void) pthread create(&th2, NULL, incer, &sb2);
    (void) pthread join(th1, NULL);
    (void) pthread join(th2, NULL);
     return 0; 
}
```
### **2.5 ОТСОЕДИНЕНИЕ НИТИ**

Отсоединение нити позволяет освободить занятые ею ресурсы сразу после её завершения. Кроме того, другая нить уже не может ожидать завершения отсоединенной нити. Другого влияния на выполнение нити отсоединение не оказывает.

Нить можно также сразу создать отсоединенной, передав функции pthread\_create() соответствующие атрибуты.

Если же создана обычная нить, её можно отсоединить, вызвав из другой нити следующую функцию:

```
int pthread detach(pthread t thread)
и передав ей дескриптор отсоединяемой нити.
```
Функция возвращает нуль, если отсоединение нити прошло успешно, и, в противном случае возвращает код ошибки:

```
EINVAL переданный дескриптор не является дескриптором нити, которую
    можно присоединить;
```
ESRCH нет нити с таким дескриптором.

Заметим, что каждая созданная в программе нить должна быть либо отсоединена, либо присоединена. Нить, которая была отсоединена, нельзя присоединять.

### 2.6 Перепланирование нити

```
#include <sched.h>
int sched yield (void) ;
```
Эта функция, определенная в файле sched.h, вытесняет (снимает) нить с процессора и вызывает планировщик, позволяя системе отдать процессор более приоритетной нити ещё до завершения кванта времени текущей нити.

Функция возвращает ноль, если выполнилась успешно, и -1 в противном случае. Код ошибки доступен через еггло.

Применение этой функции в системах с вытесняющей многозадачностью вызывает ожесточенные споры между программистами, так как хотя её регулярные вызовы являются необходимостью в системах с кооперативной многозадачностью, с точки зрения логики программы вызов этой функции эквивалентен пустому оператору. В системе с вытеснением нитей такой вызов соответствует признанию, что программе больше нечего делать.

Ясно. ЧT<sub>O</sub>  $\overline{B}$ вычислительной залаче использование функции sched yield() не имеет смысла. Осмысленное её использование возможно в серверных приложениях, когда завершение обработки запроса действительно может оставить приложение на какое-то время без работы и оно уступает процессор не дожидаясь конца кванта времени.

### 2.7 ОТМЕНА НИТИ

В pthread существует возможность запросить из одной нити отмену (принудительное завершение) другой нити. Для этого вызывают функцию pthread\_cancel() передавая ей дескриптор нити, которую нужно отменить.

int pthread cancel(pthread t thread);

В случае успеха функция возвращает нуль, в противном случае возвращается код ошибки:

ESRCH не удалось найти нить, соответствующую переданному дескриптору.

После этого следует дождаться завершения нити, если она не отсоединена.

Часто случается, что по логике работы программы нить нельзя отменять или можно, но не всегда. Поэтому допускается не выполнять запрос на отмену или выполнять его с задержкой. Ответ нити на попытку отмены зависит от типа нити.

- *Отменяемая* нить может быть отменена другой нитью. Отмена может происходить по разному. Выделяют:
- *Асинхронно отменяемую* нить, которая может быть отменена в любой точке своего выполнения. Следовательно и в любой момент времени.
- *Синхронно отменяемую* нить, которая может быть отменена только в определенных точках своего выполнения. Запрос на отмену ставиться в очередь, ожидать достижения отменяемой нитью ближайшей из таких точек.
- *Неотменяемая* нить неуязвима к попыткам других нитей отменить её. Все попытки отмены игнорируются.

«Отношение» нити к попыткам отмены можно динамически изменить во время выполнения нити с помощью следующих функций:

```
int pthread setcancelstate(int state,
     int *oldstate);
int pthread setcanceltype(); (int type,
     int *oldtype);
```
Здесь первый параметр содержит новое состояние, а второй возвращает предыдущее состояние. В качестве значений первого параметра, следует использовать константы из табл...

| Параметр | Имя константы               |  |
|----------|-----------------------------|--|
| state    | PTHREAD CANCEL ENABLE       |  |
|          | PTHREAD CANCEL DISABLE      |  |
| type     | PTHREAD CANCEL DEFERRED     |  |
|          | PTHREAD CANCEL ASYNCHRONOUS |  |
|          |                             |  |

Значения параметров state/type

Для нитей, допускающих синхронную отмену, необходимо указать точки, в которых эту нить можно отменить. В таких точках необходимо сделать вызовы следующей функции:

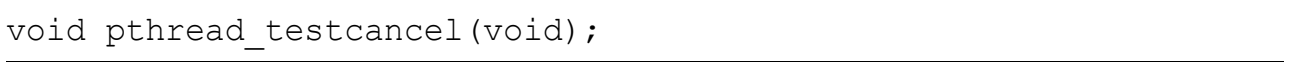

Если была выполнена отмена  $\Pi\Pi$ Я ланной нити. функция pthread testcancel() извлечет из очереди сообщение об отмене и завер-ШИТ НИТЬ.

Не рекомендуется отменять нить, если её можно просто завершить. Отмена нити — аварийное средство. Нормальный способ завершить другую нить — каким-либо образом (флагом, условной переменной, ...) просигнализировать ей о необходимости завершения и дождаться штатного завершения.

### 2.8 Однократная инициализация

Для однократной оптимизации используется функция

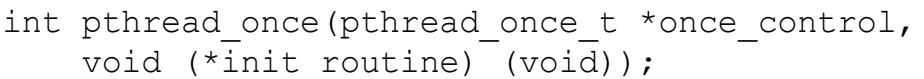

Эта функция исполняет init routine () лишь при первом вызове для данного once control, вне зависимости от того из какой нити процесса pthread once() BH3BaHa. Для возврата из первого вызова pthread once() сначала должна завершиться функция init routine (). Повторные вызовы с тем же once control ничего не делают.

Сама по себе функция pthread once () не является точкой отмены нити, но такой точкой может (но не обязана) быть функция init routine (). Если функция init routine () является точкой отмены и отмена произошла при её выполнении, эффект выполнения функции pthread once () не наступает, то есть считается, что в этой нити pthread once () не вызывалась.

Переменная once control должна быть статической и инициализирована перед использованием с помощью статического инициализатора РТНКЕАD ONCE INIT. Если эта переменная размещена в автоматической памяти или не инициализирована, поведение функции не определено.

При успешном выполнении функция возвращает нуль, в противном случае возвращается код ошибки:

**EINVAL** параметры некорректны.

Вот фрагмент с простым примером использования этой функции:

```
#include <pthread.h>
static pthread once t random is initialized = PTHREAD ONCE INIT;
extern int initialize random();
int random function()
  (void) pthread once (&random is initialized,
initialize random) ;
  \ldots /* Operations performed after initialization. */
\}
```
### 2.9 АТРИБУТЫ НИТИ

Операционные системы позволяют менять свойства нитей управления в достаточно широких пределах. Pthreads для изменения свойств создаваемой нити использует механизм атрибутов.

Следующая функция создает атрибут нити и инициализирует его по умолчанию:

```
int pthread attr init (pthread attr_t *attr);
```
Созданный атрибут может быть использован при создании любого количества нитей. После создания нити атрибут никак с ней не связан и может быть без опасения изменен и использован для создания других нитей.

После создания нитей атрибут больше не нужен и может быть уничтожен функцией:

int pthread attr destroy(pthread attr t \*attr);

Наиболее часто используемый атрибут определяет, создается ли поток отсоединенным. С каждым атрибутом работают две функции, позволяющие, соответственно, установить и проверить значение атрибута:

```
int pthread attr setdetachstate (pthread attr t *attr,
    int detachstate);
int pthread attr getdetachstate (
    const pthread attr t *attr,
    int *detachstate);
```
Атрибут может принимать значения:

PTHREAD CREATE JOINABLE нить создавать присоединяемой PTHREAD CREATE DETACHED нить создавать отсоединенной Привидем здесь шаблон программы, создающей отсоединенный поток:

```
#include <pthread.h>
void* thread func(void *arg)
    /* Выполняемый код новой нити ... */
\}int main()
    pthread t
                    tid;
\left\{ \right.pthread attr t attr;
    pthread attr init (&attr);
    pthread attr setdetachstate (&attr,
        PTHREAD CREATE DETACHED) ;
    pthread create (&tid, &attr, &thread func, NULL);
    pthread attr destroy (&attr) ;
    /* Тело главной программы \ldots */
    return 0;
```
 $\left\{ \right.$ 

Следующий атрибут определяет политику планирования нитей:

```
int pthread attr setschedpolicy (pthread attr t *attr,
    int policy);
int pthread attr getschedpolicy (
   const pthread attr t *attr,
    int *policy);
```
Возможные значения атрибута есть:

SCHED OTHER обычный планировщик, не реального времени SCHED RR карусельный планировщик реального времени SCHED FIFO **FIFO-планировщик реального времени** Также предусмотрен атрибут, содержащий параметры планирования:

```
int pthread attr setschedparam (pthread attr t *attr,
    const struct sched param *param);
int pthread attr getschedparam (
    const pthread attr t *attr,
    struct sched param *param);
```
Параметры планирования являются системно-зависимым атрибутом. Ис-

пользование его определяется реализацией и для переносимых программ не ре-

комендуется.

Следующий атрибут управляет наследованием атрибутов нитей:

```
int pthread attr setinheritsched (pthread attr t *attr,
    int inherit);
int pthread attr getinheritsched (
    const pthread attr t *attr,
    int *inherit);
```
Его возможные значения

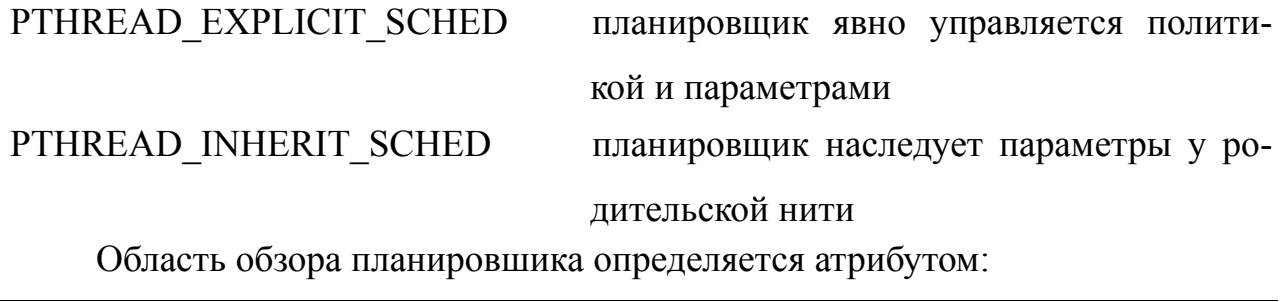

int pthread attr setscope (pthread attr t \*attr,

int scope);

Возможные значения атрибута:

PTHREAD SCOPE SYSTEM планировщик учитывает нити всех процессов в системе PTHREAD SCOPE PROCESS планировщик планирует нити только одного текущего процесса

Установка атрибута может игнорироваться реализацией.

Атрибут управляет размером стека нити в байтах:

```
int pthread_attr_getstacksize(
    const pthread attr t *attr,
    size t *stacksize);
int pthread attr setstacksize(pthread attr t *attr,
    size t stacksize);
```
Атрибут управляет расположением стека нити в памяти. Необязателен, то

есть может игнорироваться реализацией.

```
int pthread attr getstackaddr(
    const pthread attr t *attr,
     void **stackaddr);
int pthread attr setstackaddr(pthread attr t *attr,
     void *stackaddr);
```
## **3 Примеры**

Рассмотрим простой пример. В нем создаются две дополнительные нити.

```
#include <pthread.h>
#include <stdio.h>
void* print_chars(void* ch)
{ char c = * (char*) ch;
    while(1) {
        fputc(c, stdout);
     }
```

```
 return NULL;
}
int main()
{ pthread_t thread1_id, thread2_id;
    char c1 = 'x', c2 = 'v'; pthread_create(&thread1_id, 
       NULL, &print chars, (void*)&c1);
     pthread_create(&thread2_id, 
       NULL, &print chars, (void*)&c2);
    while(1) {
        fputc('m', stdout);
     }
    pthread join(thread1 id, NULL);
    pthread join(thread2 id, NULL);
     return 0;
}
```
Следующий, более сложный пример, выполняет численное интегрирова-

ние, используя модель вычислений «master-slave».

```
#include <pthread.h>
#include <stdlib.h>
#include <stdio.h>
#include <string.h>
#define NUMTHR10
int numthr = NUMTHR;int *offsets;
long n = 100000;double a = 0.0, b = 1.0, h, *res;
external double f(double);
void *
worker(void *arg)
{
     int offset;
     double x, s;
```

```
offset = *(int*) arg);
    s = 0.0;
    for (x = a + offset * h; x < b; x += numthr * h)s += 0.5 * (f(x) + f(x + h));
    res[offset] = s;pthread exit(NULL);
}
int
main(int argc, char *argv[])
{
  double S = 0.0;
  pthread t *threads;
   int i, rc;
 threads = (pthread t<sup>*</sup>)malloc(NUMTHR * sizeof(phtread t));
   offsets = (int*)malloc(NUMTHR * sizeof(int));
   res = (double*)malloc(NUMTHR * sizeof(double));
  h = (b - a) / n;for (i = 0; i < NUMTHR; ++i)
   {
    offsets[i] = i;rc = pthread create(threads + i, NULL, worker, offsets + i);
    if (rc := 0) {
      fprintf(stderr, "pthread create: error code %d: %s\n",
           rc, strerror(rc));
      ext(-1); }
   }
  for (i = 0; i < NUMTHR; ++i)
   {
    rc = phread join(threads[i], NULL);if (rc := 0) {
      fprintf(stderr, "pthread join: error code %d: %s\n",
           rc, strerror(rc));
      ext(-1); }
   }
  for (i = 0; i < NUMTHR; ++i)
      S += res[i];
  print("result = \ell f(n'', S * h);
}
```
## 4 Синхронизация

### 4.1 Мьютексы

Мьютексом (от MUTual EXclusion — взаимное исключение) называется специальный примитив синхронизации, которую в конкретный момент времени может устанавливать только одна нить. Если мьютекс захвачен одной нитью, то любая нить обратившаяся к мьютексу будет заблокирована. По освобождению мьютекса владельцем (и только владельцем) одна заблокированная нить пробуждается (и становится новым владельцем мьютекса). Освобождение мьютекса не владельцем игнорируется. То есть мьютекс, в сущности, является специальной разновидностью булевского семафора.

Чтобы избежать типичных для семафоров ошибок программирования, были введены ещё две разновидности мьютексов:

• проверяющий (error check) мьютекс обнаруживает повторный захват мьютекса владельцем, и не выполняя других действий возвращает код ошибки.

• рекурсивный мьютекс считает захваты и освобождения мьютекса владельцем и осуществляет освобождение только при обращении счётчика в ноль.

Для создания мьютекса определяется соотвествующая переменная типа pthread mutex t и для нее вызывается инициализатор:

```
int pthread mutex init (pthread mutex t *mutex,
    const pthread mutexattr t \overline{x}_{\text{multex}}
```
Вторым аргументом является набор атрибутов мьютекса.

При успешном выполнении возвращается ноль, в противном случае возвращается код ошибки:

EAGAIN нехватка системных ресурсов (не памяти) для инициализации мьютекса;

ENOMEM нехватка памяти для инициализации мьютекса;

EPERM не хватает привилегий для выполнения операции;

EBUSY попытка повторной инициализации мьютекса без его предварительного разрушения;

EINVAL неправильно сформированы атрибуты мьютекса mutexattr.

При успешной инициализации мьютекс становится инициализированным и незаблокированным.

Для создания глобальных (доступных в разных функциях и/или файлах) мьютексов необходимо использовать статические инициализаторы:

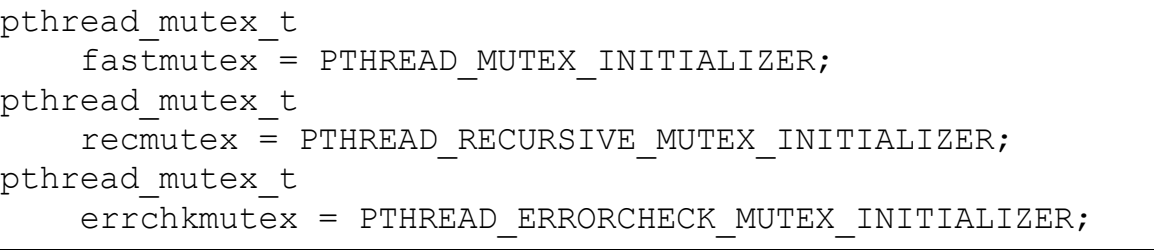

Если мьютекс больше не нужен, его можно уничтожить:

int pthread mutex destroy(pthread mutex t \*mutex);

При успешном выполнении функция возвращает ноль, в противном случае код ошибки:

EBYSY попытка уничтожить захваченный (заблокированный) мьютекс, или мьютекс который используется условной переменной.

EINVAL некорректное (скорее всего неинициализированное) значение мьютекса.

После уничтожения мьютекса его переменную можно повторно инициализировать, получая новый инициализированный и незаблокированный мьютекс.

Следующая функция захватывает мьютекс, если он никому не принадлежит.

int pthread mutex lock(pthread mutex t \*mutex);

Во многих случаях оказывается удобней неблокирующий захват:

int pthread mutex trylock(pthread mutex t \*mutex);

Если мьютекс ничейный, эта функция захватывает его. Если мьютекс уже захвачен, функция не блокирует вызвавшую её нить, а возвращает код ошибки.

Ещё одна удобная функция. Она пытается захватить мьютекс до наступления момента времени abs timeout. Если это не удается, возвращатеся ошибка ETIMEDOUT.

int pthread mutex timedlock(pthread mutex t \*mutex, const struct timespec \*abs timeout);

И наконец, функция освобождающая мьютекс:

int pthread mutex unlock(pthread mutex t \*mutex);

Дополняет API набор функций настраивающих атрибуты мьютекса. В него входят создание атрибутов мьютекса:

int pthread mutexattr init (pthread mutexattr t \*attr);

Функция уничтожающая атрибуты мьютекса

int pthread mutexattr destroy(pthread mutexattr t \*attr);

Рассмотрим наиболее часто используемые атрибут, определяющие тип

мьютекса.

```
int pthread mutexattr settype(
    pthread mutexattr t *attr,
     int type);
int pthread mutexattr gettype(
    const pthread mutexattr t *attr,
     int *type);
```
Параметр может принимать следующие значения:

PTHREAD MUTEX NORMAL Обычный (быстрый) мьютекс PTHREAD MUTEX RECURSIVE Рекурсивный мьютекс PTHREAD MUTEX ERRORCHECK Мьютекс с проверками

По «историческим» причинам есть ещё один атрибут, делающий в точности то же самое:

```
int pthread mutexattr setkind np(
    pthread mutexattr t *attr,
     int type);
int pthread mutexattr getkind np(
    const pthread mutexattr t *attr,
     int *type);
```
По тем же «историческим» причинам изменены и имена констант:

```
PTHREAD_MUTEX_FAST_NP 
PTHREAD_MUTEX_RECURSIVE_NP
PTHREAD_MUTEX_ERRORCHECK_NP
```
Для определения, является ли мьютекс разделяемым, используется следу-

щий атрибут. Реализация может игнорировать изменения атрибута.

```
int pthread mutexattr getpshared(
    const pthread mutexattr t *attr,
     int *pshared);
int pthread mutexattr setpshared(
    pthread mutexattr t *attr,
     int pshared);
```
Возможные значения атрибута:

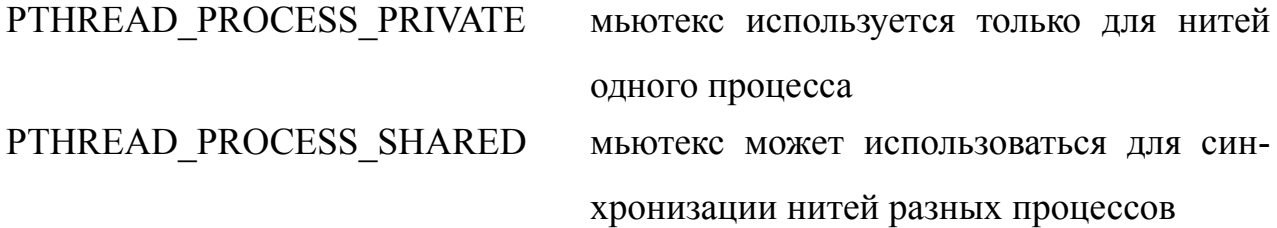

### **4.2 УСЛОВНЫЕ ПЕРЕМЕННЫЕ**

Для синхронизации нитей используют и *условные (сигнальные) переменные*. Фактически это сигналы, для которых временное освобождения мьютекса и ожидание сигнала объединены в одну атомарную операцию. По получению сигнала производится новый захват мьютекса. Такое решение существенно снижает вероятность ошибок при совместном использовании мьютексов и сигналов.

Для создания условной переменной заводим переменную, которую инициализируем либо вызовом функции-инициализатора:

```
int pthread cond init (pthread cond t *cond,
    pthread condattr t *cond attr);
```
либо статическим инициализатором:

pthread cond t cond = PTHREAD COND INITIALIZER;

Ненужная условная переменная уничтожается вызовом:

```
int pthread cond destroy(pthread cond t *cond);
```
Следующие функции атомарно освобождают мьютекс и ждут получения сигнала от условной переменной. После получения сигнала, они вновь (но уже не атомарно) захватывают мьютекс. Вторая функция ждет сигнала ограниченное время, лишь до момента времени abstime, после чего перестает ждать сигнала и вновь захватывает мьютекс.

```
int pthread cond wait (pthread cond t *cond,
   pthread mutex t *mutex);
int pthread cond timedwait (pthread cond t *cond,
   pthread mutex t *mutex,
    const struct timespec *abstime);
```
У нас есть две функции предназначенные для посылки сигналов. Первая функция пробуждает одну из нитей, ждущих на данной условной переменной, вторая функция пробуждает все нити, ждущие на данной условной переменной. Если ждущих нитей нет, обе функции ничего не делают<sup>1</sup>.

```
int pthread cond signal (pthread cond t * cond);
int pthread cond broadcast (pthread cond t *cond);
```
Управление атрибутами для условных переменных ничем не отличается от других объектов Pthreads.

```
int pthread condattr init (pthread condattr t * attr);
int pthread condattr destroy (pthread condattr t *attr);
int pthread condattr getpshared (
    const pthread condattr t *attr,
```
<span id="page-24-0"></span><sup>1</sup> Именно этим отличаются сигналы от семафоров. Семафоры запоминают посланные сигналы.

```
int *pshared) ;
int pthread condattr setpshared (
    pthread condattr t *attr,
    int pshared);
```
### 4.3 Блокировка чтения/записи

Часто бывают нужны блокровки на чтение/запись разделяемой информации. Обычно для этого используют комбинацию двух семафоров или мьютексов и довольно сложную логику их взаимодействия. Для снижения вероятности ошибок в Pthread в 2001 году был предложен необязательный API блокировок чтения/записи. Обратите внимание, что использование блокировок чтения/записи может вызвать инверсию приоритетов<sup>2</sup>.

Поведение такой блокировки основано на следующих правилах:

• любое количество нитей может получить блокировку на чтение, если ни одна нить не получила блокировку на запись;

• блокировка на запись может быть получена, если ни одна нить не получила блокировку на чтение или на запись.

Иными словами, читать можно, если никто не изменяет данные. Изменять данные можно, если никто больше не обращается (не важно, на чтение или на запись) к этим данным.

Для использования такое блокировки создаем и инициализируем соотвествующую переменную, с помощью функции:

```
int pthread rwlock init (pthread rwlock t *rwlock,
    const pthread rwlockattr t *attr);
     или статического инициализатора:
pthread rwlock t rwlock = PTHREAD RWLOCK INITIALIZER;
     Как и для всех объектов, присутствует деструктор:
int pthread rwlock destroy (pthread rwlock t *rwlock);
2 То есть явление, когда увеличение приоритета нити приводит к уменьшению достающегося ей
```

```
времени процессора.
```
Следующие три функции отвечают за блокировку на чтение, соответственно обычную блокировку, временный запрос блокировки и неблокирующую блокировку.

```
int pthread rwlock rdlock(pthread rwlock t *rwlock);
int pthread rwlock timedrdlock(pthread rwlock t *rwlock,
   const struct timespec *abs timeout);
int pthread rwlock tryrdlock(pthread rwlock t *rwlock);
```
Аналогично за блокировку на запись отвечают следующие функции:

```
int pthread rwlock wrlock(pthread rwlock t *rwlock);
int pthread rwlock timedwrlock(pthread rwlock t *rwlock,
    const struct timespec *abs timeout);
```

```
int pthread rwlock trywrlock(pthread rwlock t *rwlock);
```
### И функция отвечающая за снятие блокировки:

int pthread rwlock unlock(pthread rwlock  $t$  \*rwlock);

### **4.4 СПИН-БЛОКИРОВКА**

С точки зрения прикладного программиста это просто ещё один мьютекс. Нет ни одной разумной причины использовать их на однопроцессорной машине $3$ .

Областью применения этого примитива является поддержка тонкого (fine-grained) параллелизма на многопроцессорных системах, в предположении, что скорость счета для нас существенно важнее, чем полная загрузка аппаратуры, экономия энергии, и, тем более, чем справедливое распределение ресурсов между процессами.

Инициализация спин-блокировки осуществляется следующей функцией.

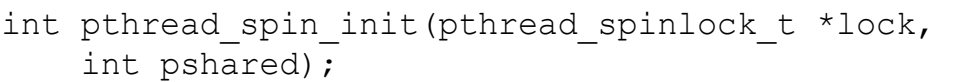

Значением параметра pshared должна быть одна из констант:

PTHREAD PROCESS PRIVATE синхронизирует только нити одного про-

<span id="page-26-0"></span><sup>3</sup> На машине с одним процессором, поддерживающим технологии SMT/HyperThreading® , использование спин-блокировок может быть опасным, приводя практически к зависанию системы.

цесса. Допустима всегда.

PTHREAD PROCESS SHARED

может синхронизировать нити разных процессов. Допустимо в зависимости от реализации.

Для инициализации можно также использовать статический инициализа-TOD:

pthread spinlock t lock = PTHREAD SPINLOCK INITIALIZER;

Освобождение ресурсов обеспечивает функция:

int pthread spin destroy(pthread spinlock t \*lock);

Семантика функций установки/снятия блокировки полностью совпадает с семантикой аналогичных функций для мьютексов:

int pthread spin lock(pthread spinlock t \*lock);

int pthread spin trylock(pthread spinlock t \*lock);

int pthread spin unlock(pthread spinlock t \*lock);

Отметим, что изучение литературы, совпадающее с нашим небольшим опытом использования спин-блокировки в Pthread, позволяет сделать вывод, что спин-блокировка является средством тонкой настройки приложения на конкретную вычислительную установку.

Изменение числа процессоров, скорости процессоров, количества кэшпамяти, скорости оперативной памяти может потребовать новой настройки приложения с выбором между обычными (быстрыми) мьютексами и спин-блокировкой в каждом случае их использования. Целенаправленный отбор вариан-**TOB** предполагает глубокое понимание архитектуры ПОИНЦИПОВ  $\mathbf{M}$ функционирования компонентов современных компьютеров и безусловно, определенной инженерной интуиции.

### **4.4 БАРЬЕР**

Барьер обеспечивает синхронизацию группы нитей. Достигшие барьера нити ждут, пока остальные нити группы не достигнут барьера. Когда последняя нить из группы достигает барьера, она не переходит к ожиданию, а остальные нити группы пробуждаются. Отметим, что при использовании барьеров может возникать инверсия приоритетов.

Барьеры естественно возникают при попытках распараллеливания цик-лов<sup>[4](#page-28-0)</sup> и гнёзд циклов, что делает их, возможно, важнейшим видом синхронизации в счётных задачах. Поддержка барьеров со стороны библиотеки и операционной системы тем более важна, что реализация их через другие высокоуровневые примитивы синхронизации обычно отличается неэффективностью.

В Pthreads барьеры были включены в 2001 году как необязательный API.

Создавая барьер мы при его инициализации обязаны указать количество нитей count в группе:

```
int pthread barrier init(pthread barrier t *barrier,
    const pthread barrierattr t *attr,
    unsigned count);
```
Наличие обязательного параметра делает невозможным статический инициализатор для барьера.

Ненужный более барьер может быть уничтожен:

```
int pthread barrier destroy(pthread barrier t *barrier);
```
Нити синхронизируются на барьере вызывая функцию:

```
int pthread barrier wait(pthread barrier t *barrier);
```
Нити, вызвавшие эту функцию, приостанавливаются и ждут, пока эта функция не будет вызвана count~раз. Когда будет сделан вызов с номером count, все вызывавшие нити пробуждаются, а сам барьер переходит в состояние, кото-

<span id="page-28-0"></span><sup>4</sup> Что позволяет игнорировать инверсию приоритетов, так как в этом случае приоритеты всех нитей полагают равными.

рое имел после последнего для него по времени вызова функции pthread barrier init(). Таким образом один барьер может использоваться многократно для групп нитей одинаковой численности.

Работа с атрибутами барьера ничем не отличается от атрибутов других объектов, и прототипы соответствующих функций приводятся здесь для полноты.

```
int pthread barrierattr init (pthread barrierattr t *attr);
int pthread barrierattr destroy (pthread barrierattr t *attr);
int pthread barrierattr getpshared (
    const pthread barrierattr t * attr,
    int *pshared);
int pthread barrierattr setpshared(
    pthread barrierattr t *attr,
    int pshared);
```
### 5 Частные ланные нити

Модель вычислений Pthreads считает всю память процесса разделяемой между всеми нитями этого процесса. Хотя нить (точнее, функция нити) видит далеко не все переменные, и автоматические локальные переменные функции нити в каком-то смысле можно считать собственной памятью нити, во многих ситуациях требуется память, к которой гарантировано имеет доступ только одна нить, а другая нить, обращаясь к тем же переменным получает другие, свои собственные переменные.

Такая память называется локальной памятью нити (TLS—Thread Local Storage или TSS—Thread Specific Storage).

Создание такой памяти требует в Pthreads начинается с регистрации ключа

Для этого создается глобальная переменная типа pthread key t

которая регистрируется как ключ с помощью следующей функции:

```
int pthread key create (pthread key t *key,
                \overline{(\star}destructor) (void \overline{\star}));
      void
```
Параметр destructor является ссылкой на функцию, которая может корректно освободить память занятую под локальную память нити. Например, если в качестве локальной памяти нити используется блок памяти выделенный с помощью malloc(), в качестве параметра destructor можно просто передать указатель на функцию free ().

Более ненужный ключ можно удалить:

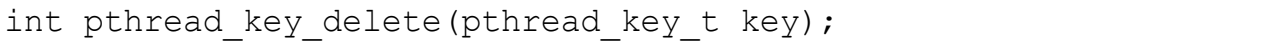

Однако ключи лучше вообще не удалять. Регистрация ключа все равно будет удалена по завершению процесса.

По своей природе ключи — это глобальные переменные, существующие все ремя жизни процесса. Удаление ключа допустимо, когда точно никто и никогда к нему больше не обратиться, поскольку несвоевременное удаление ключа небезопасно для приложения, а в некоторых ситуациях и для операционной системы.

Зафиксировать значение локальной памяти нити:

```
int pthread setspecific (pthread key t key,
    const void *value);
```
Получить текущее значение локальной памяти нити:

```
void* pthread getspecific (pthread key t key);
```
Рассмотрим пример использования локальной памяти нити и однократ-

ной инициализации:

```
#include <errno.h>
#include <stdlib.h>
#include <pthread.h>
#include <stdio.h>
/* Создадим обработчики ошибок */
```

```
#define err abort(code, text) do { \
   fprintf(stderr, "%s at \"%s\":%d: %s\n", \
       text, FILE , LINE , strerror(code)); \setminusabort(); \
} while(0);
#define errno abort(text) do { \setminusfprintf(stderr, "%s at \"%s\":%d: %s\n", \
       text, FILE , LINE , strerror(errno)); \backslashabort(); \setminus} while(0);
/* Структура, которую будем помещать в TLS */typedef struct tld_tag 
{ pthread t thread id;
     char *string;
} 1d tid t;
pthread key t tld key; /* Thread Local Data Key */
pthread once t key once = PTHREAD ONCE INIT;
/* Функция для одноразовой инициализации */
void once_func(void)
{ int status;
    printf("Инициализируем ключ\ln");
    status = pthread key create(&tld key, free);
    if (status != 0)
       err abort(status, "Create key");
}
/* Функция нити */
void* thread_func(void *data)
{ tld_t *value;
     int status;
    status = pthread once(&key once, once func);
    if (status != 0)
       err abort(status, "Once init");
    value = (tld t*) malloc(sizeof(tld t));
     if (value == NULL)
       errno abort("Allocate key value");
    status = pthread setspecific(tld key, value);
    if (status != 0)
       err abort(status, "Set tld");
```

```
 printf("%s set tld value %p\n", data, value);
    value->thread id = pthread self();
    value-\gtstring = (char*) data;
    value = (tld t^*) pthread qetspecific(tld key);
    printf("%s starting...", value->string);
    sleep(2);
    value = (tld t^*) pthread qetspecific(tld key);
     printf("%s done...", value->string);
     return NULL;
}
int main(int argc, char *argv[], char *emvp[])
{ pthread t thread1, thread2, thread3;
     int status;
    status = pthread create(&th\text{read1},
       NULL, thread func, "Thread 1");
    if (status != 0) err abort(status, "Create thread 1");
    status = pthread create(&thread2,
        NULL, thread func, "Thread 2");
    if (status != 0) err abort(status, "Create thread 2");
    status = pthread create(&thread3,
        NULL, thread func, "Thread 3");
    if (status != 0)2,5err abort(status, "Create thread 3");
     pthread_exit(NULL);
}
```
## Приложение.

## Использование Pthreads-Win32

Пакет Pthreads-Win32 является реализацией спецификации нитей управления из стандарта POSIX 1003c-1995 с дополнениями и исправлениями. В пакет кроме обязательной функциональности нитей включены несколько необязательных средств из стандарта POSIX 1003.1-2001, а также семафоры POSIX и реализации некоторых часто используемых функций POSIX и X/Open OGSU/2, отсутствующих в стандартной библиотеке С.

Предкомпилированный бинарный пакет можно использовать с компиляторами Microsoft VisualC или GNU C (MinGW/MSys). В связи с различием способов формирования фреймов функций и организации обработки исключений в этих компиляторах, установочный пакет содержит несколько версий библиотеки:

Пакет также можно скомпилировать используя другие компиляторы.

Как двоичный пакет, так и его исходные тексты можно получить на его домашней странице http://sources.redhat.com/pthreads-win32/ или Ha cepsepe ftp://sources.redhat.com/pub/pthreads-win32/  $\mu$  ero зеркалах.

Для использования пакета необходимо получить файлы из каталога ftp://sources.redhat.com/pub/pthreads-win32/dll-latest/.

Сначала устанавливается драйвер QueueUserAPCEx. Без него не будут функционировать асинхронные компоненты библиотеки. Для этого файл AlertDrv.sys копируется в %windir%\system32\drivers, файл quserex.dll копируется в %windir%\system32, и делаем двойной шелчок на файле alertdrv.reg. После перезагрузки драйвер будет установлен в систему и появится новая служба, которую можно запустить командой net start alertdry, и остановить командой net stop alertdrv.

| Динамическая    | Библиотека       | Компилятор и режим                     |
|-----------------|------------------|----------------------------------------|
| библиотека      | импорта          |                                        |
| pthreadGC2.dll  | libpthreadGC2.a  | GNU С без исключений                   |
| pthreadGCE2.dll | libpthreadGCE2.a | GNU C++ Exception Handler              |
| pthreadVC2.dll  | pthreadVC2.lib   | MS Visual C без исключений             |
| pthreadVCE2.dll | pthreadVCE2.lib  | MSVisual C++ Exception Handler         |
| pthreadVSE2.dll | pthreadVSE2.lib  | MS Visual C со структурными исключени- |
|                 |                  | ями                                    |

Таблица 3: Динамические библиотеки в Pthreads-Win32

После этого надо скопировать необходимые файлы динамических библиотек в какой-либо каталог в пути поиска, соотвествующие им библиотеки в каталог библиотек, а заголовочные файлы в каталог включаемых файлов компилятора.

Для использования программ, скомпилированных с Pthreads-Win32, нужен драйвер QueueUserAPCEx и динамическая библиотека, соотвествующая используемому компилятору.

Некоторые версии пакета Pthreads-Win32 доступны в виде инсталятора, который сам автоматически поставит все необходимые компоненты в систему.

## **Литература**

- 1. Воеводин В. В., Воеводин В. В. Параллельные вычисления. СПб: БХВ-Петербург, 2002. — 608 с.; ил.
- 2. ISO/IEC 9945-1:1996 (IEEE/ANSI Std 1003.1 1996 Edition) Information Technology-Portable Operating System Interface (POSIX)-Part 1: System Application: Program Interface (API) [C Language]. — IEEE Standard Press, 1996.
- 3. Butenhof D. R. Programming with POSIX Threads. Reading: Addison-Wesley, 1997. — 398 pp.
- 4. Стивенс У. Р. UNIX: взаимодействие процессов. / Пер. с англ. СПб: Питер, 2002. — 576 с.; ил.
- 5. Богачёв К. Ю. Основы параллельного программирования. М.: БИНОМ. Лаборатория знаний, 2003. — 342 с.; ил.